## **МИНОБРНАУКИ РОССИИ**

Волжский политехнический институт (филиал) федерального государственного бюджетного образовательного учреждения высшего образования "Волгоградский государственный технический университет"

ВПИ (филиал) ВолгГТУ

# Декан факультета УТВЕРЖДАЮ

 $-$  2021 г. \_\_\_\_\_\_\_\_\_\_\_\_\_\_\_\_\_\_\_\_\_\_\_\_\_\_

# рабочая программа дисциплины (модуля) **Компьютерные технологии и телекоммуникации**

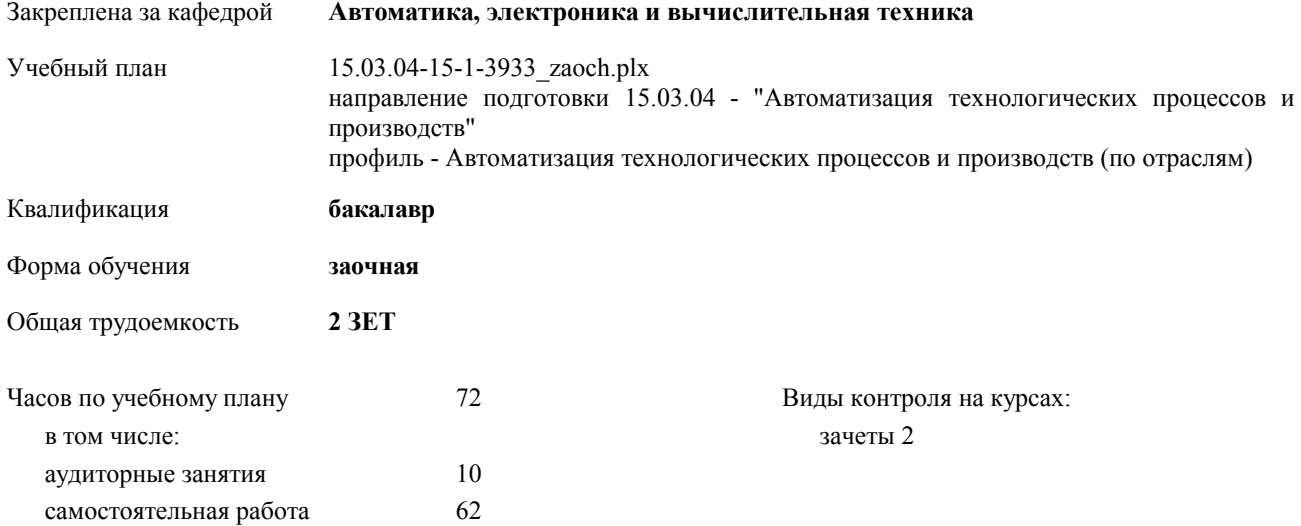

# **Распределение часов дисциплины по курсам**

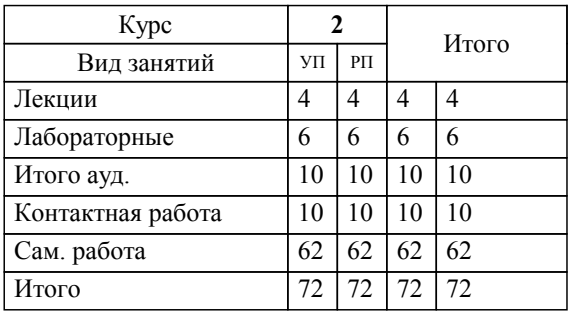

Программу составил(и):

*к.т.н., зав.каф. А.А. Силаев* 

Рабочая программа одобрена на заседании кафедры

**Автоматика, электроника и вычислительная техника**

Зав. кафедрой Силаев А.А.

Рабочая программа дисциплины

**Компьютерные технологии и телекоммуникации**

разработана в соответствии с ФГОС ВО:

Федеральный государственный образовательный стандарт высшего образования по направлению подготовки 15.03.04 АВТОМАТИЗАЦИЯ ТЕХНОЛОГИЧЕСКИХ ПРОЦЕССОВ И ПРОИЗВОДСТВ (уровень бакалавриата) (приказ Минобрнауки России от 12.03.2015г. №200)

составлена на основании учебного плана:

направление подготовки 15.03.04 - "Автоматизация технологических процессов и производств" профиль - Автоматизация технологических процессов и производств (по отраслям) утвержденного учёным советом вуза от 30.08.2017 протокол № 1.

Рабочая программа одобрена ученым советом факультета

Протокол от 30.08.2021 г. № 1

Срок действия программы: 2021-2026 уч.г. Декан факультета \_\_\_\_\_\_\_\_\_\_\_\_

#### **Визирование РПД для исполнения в очередном учебном году**

Рабочая программа пересмотрена, обсуждена и одобрена для исполнения в 2018-2019 учебном году на заседании кафедры

#### **Автоматика, электроника и вычислительная техника**

Протокол от  $\frac{2018 \text{ r. } N_2}{2018 \text{ r. } N_1}$ Зав. кафедрой Силаев А.А.

# **Визирование РПД для исполнения в очередном учебном году**

Рабочая программа пересмотрена, обсуждена и одобрена для исполнения в 2019-2020 учебном году на заседании кафедры

## **Автоматика, электроника и вычислительная техника**

Протокол от  $2019 \text{ r. } \mathcal{N}$ Зав. кафедрой Силаев А.А.

#### **Визирование РПД для исполнения в очередном учебном году**

Рабочая программа пересмотрена, обсуждена и одобрена для исполнения в 2020-2021 учебном году на заседании кафедры

## **Автоматика, электроника и вычислительная техника**

Протокол от \_\_ \_\_\_\_\_\_\_\_\_\_ 2020 г. № \_\_ Зав. кафедрой Силаев А.А.

## **Визирование РПД для исполнения в очередном учебном году**

Рабочая программа пересмотрена, обсуждена и одобрена для исполнения в 2021-2022 учебном году на заседании кафедры

## **Автоматика, электроника и вычислительная техника**

Протокол от \_\_ \_\_\_\_\_\_\_\_\_\_ 2021 г. № \_\_ Зав. кафедрой Силаев А.А.

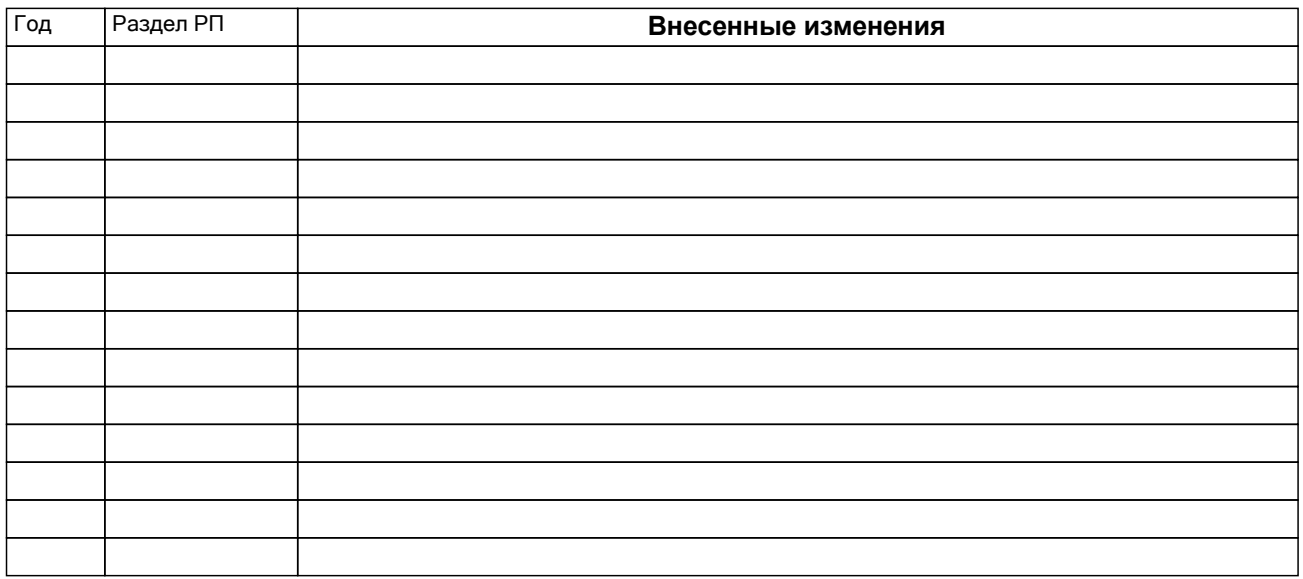

AMMANIA

# **1. ЦЕЛИ ОСВОЕНИЯ ДИСЦИПЛИНЫ**

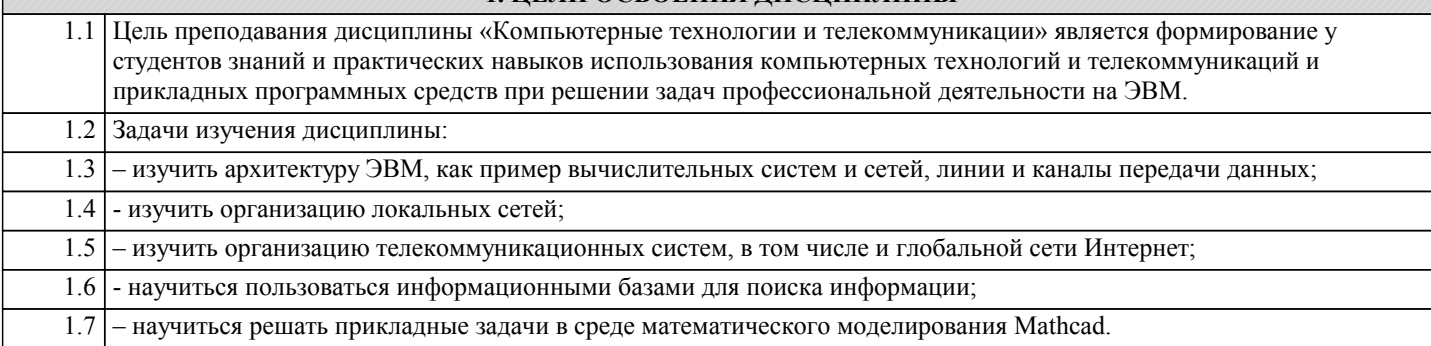

# **2. МЕСТО ДИСЦИПЛИНЫ В СТРУКТУРЕ ООП**

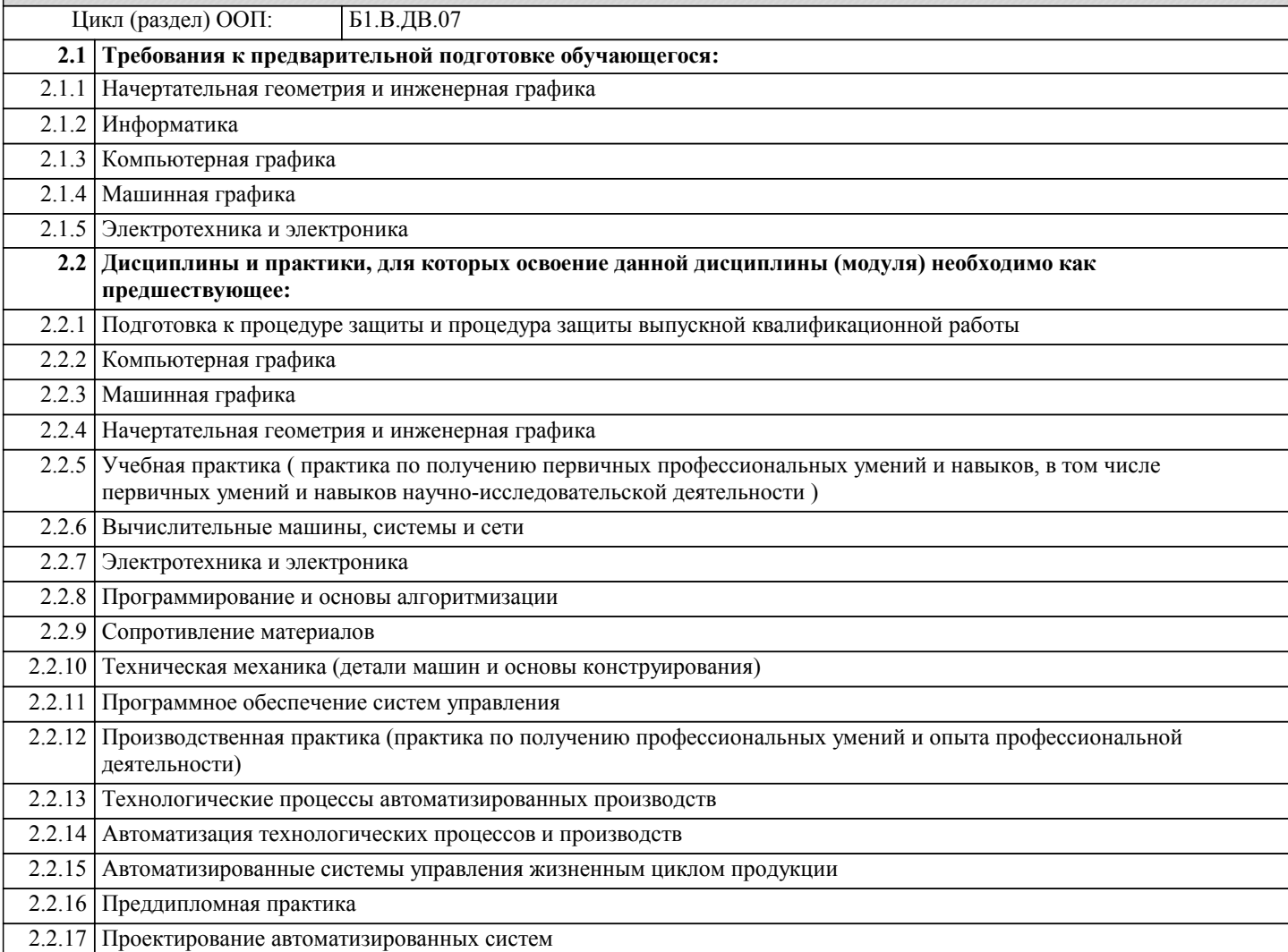

# **3. КОМПЕТЕНЦИИ ОБУЧАЮЩЕГОСЯ, ФОРМИРУЕМЫЕ В РЕЗУЛЬТАТЕ ОСВОЕНИЯ ДИСЦИПЛИНЫ (МОДУЛЯ)**

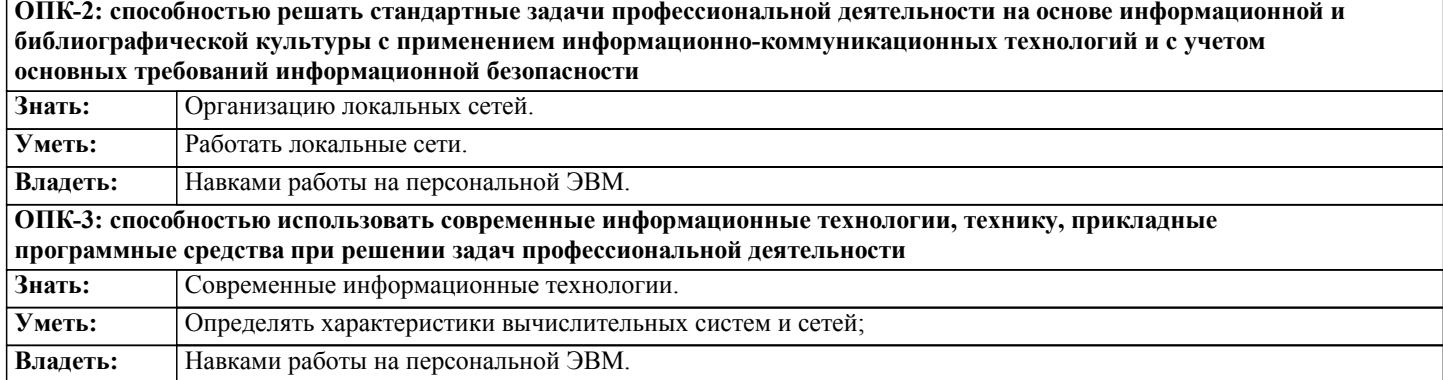

**ПК-1: способностью собирать и анализировать исходные информационные данные для проектирования технологических процессов изготовления продукции, средств и систем автоматизации, контроля, технологического оснащения, диагностики, испытаний, управления процессами, жизненным циклом продукции и ее качеством; участвовать в работах по расчету и проектированию процессов изготовления продукции и указанных средств и систем с использованием современных информационных технологий, методов и средств проектирования Знать: Уметь: Владеть:**

## **В результате освоения дисциплины обучающийся должен**

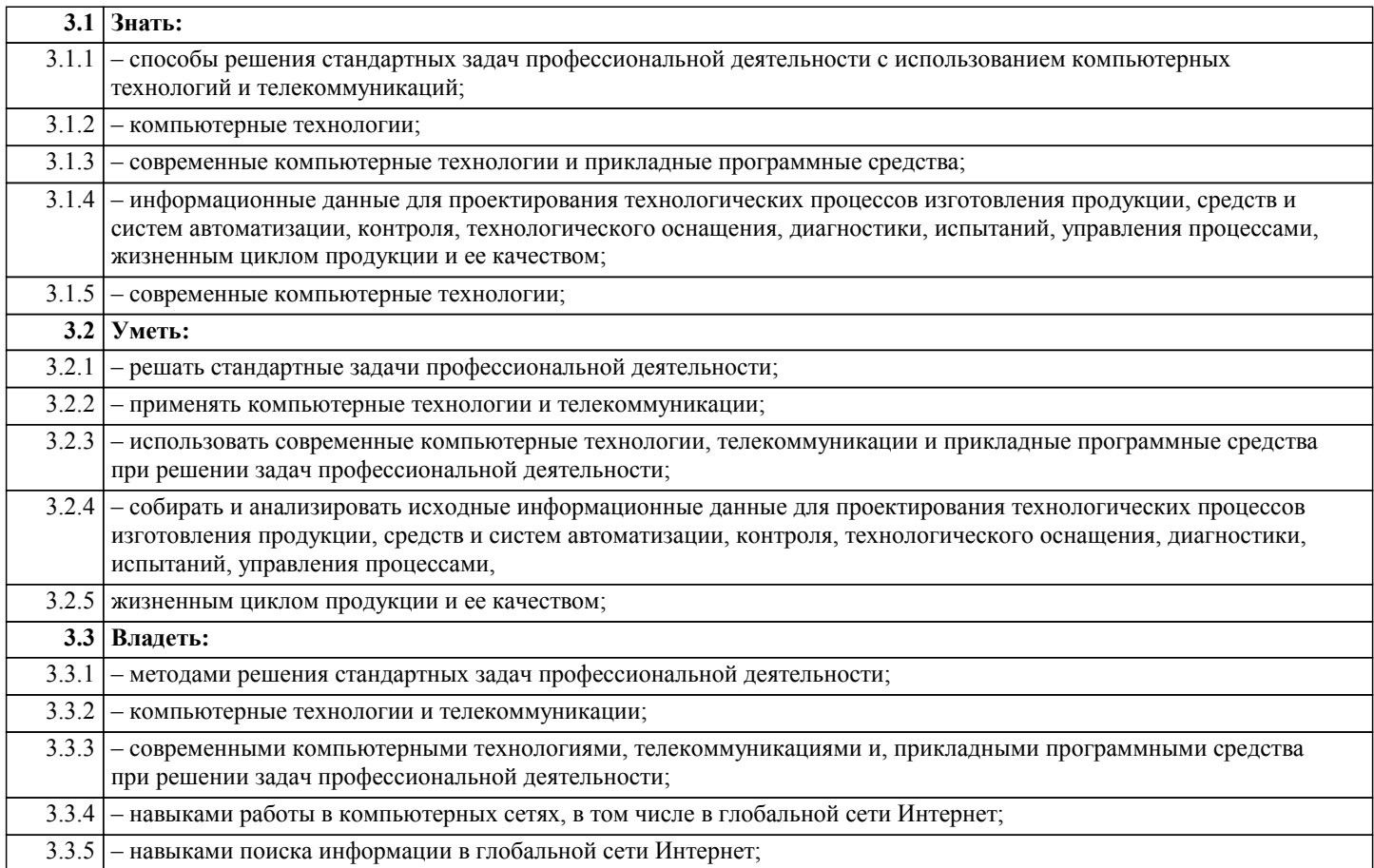

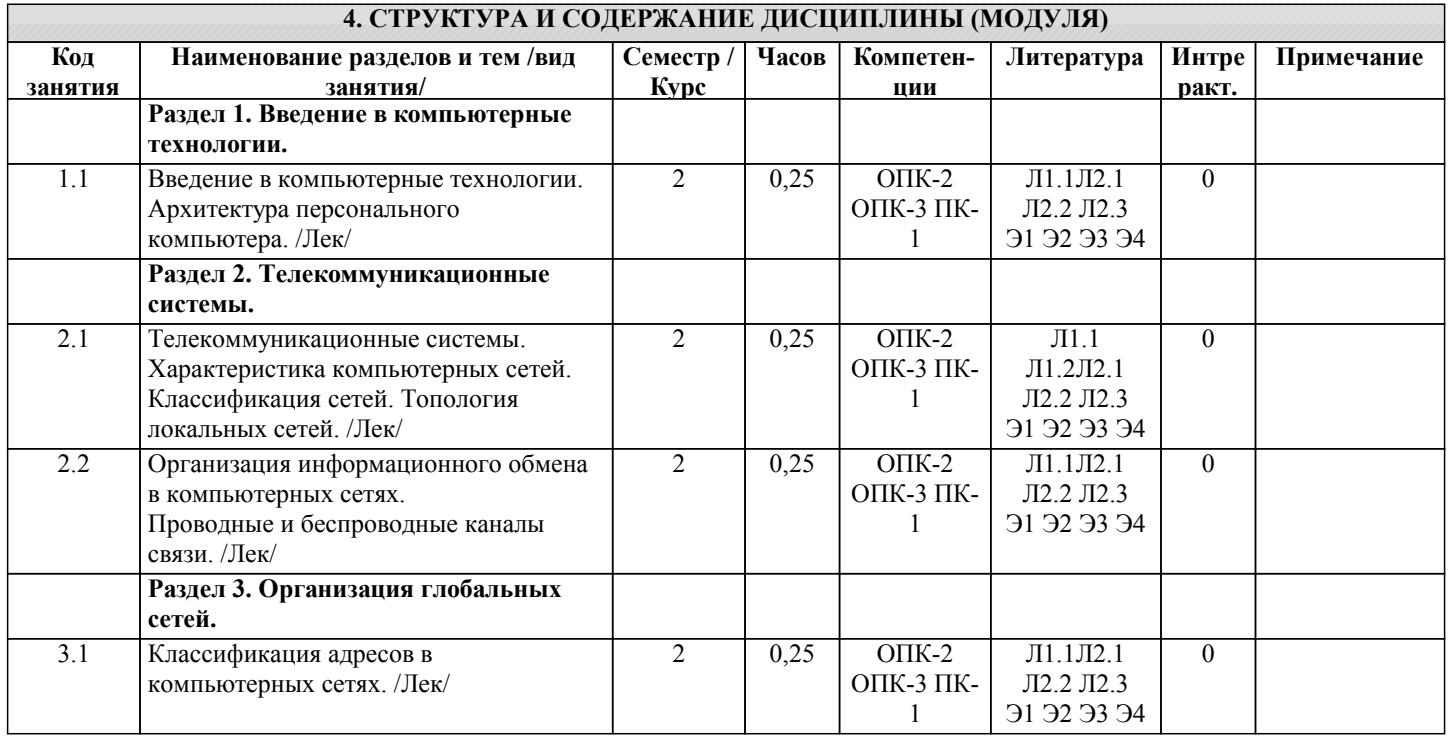

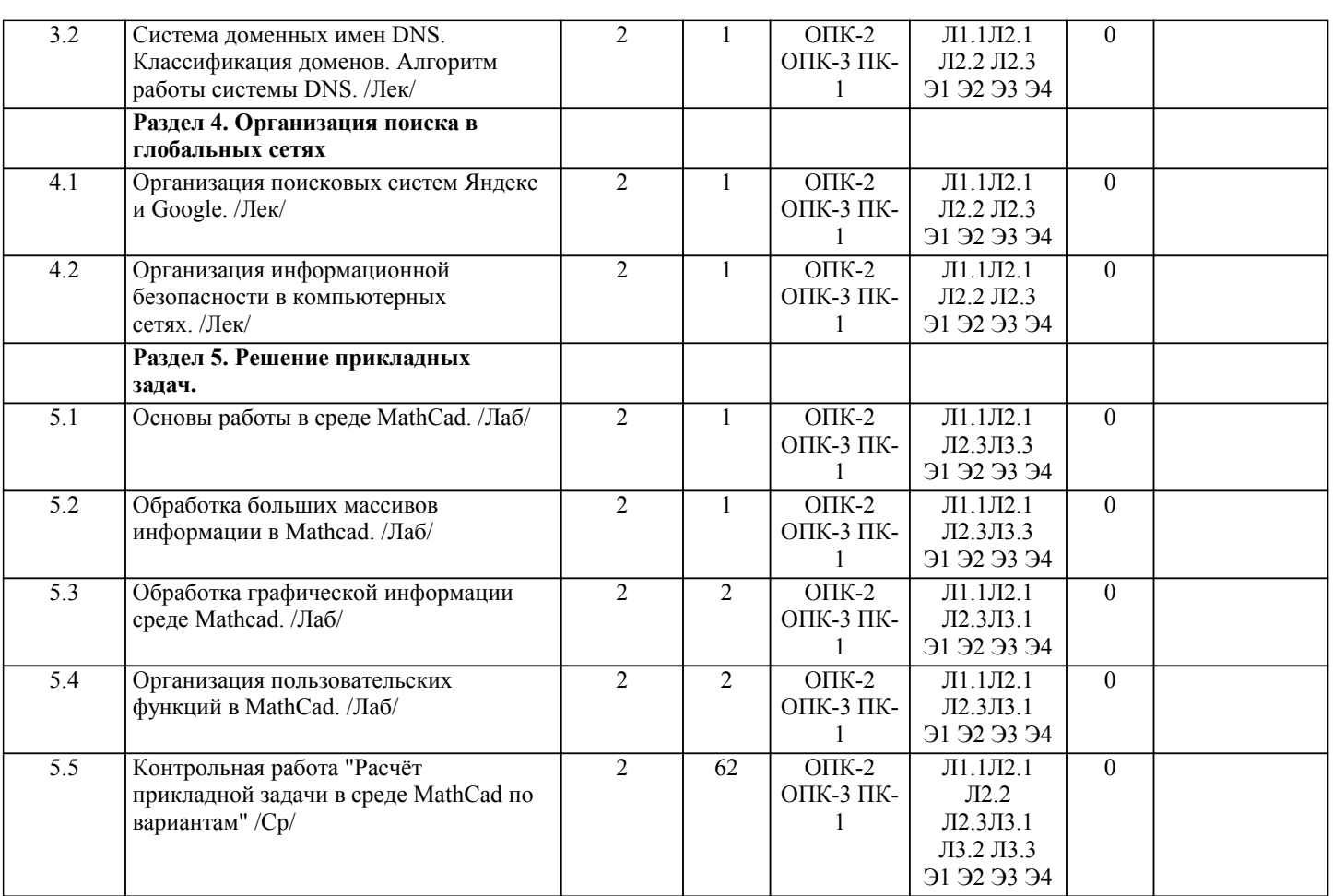

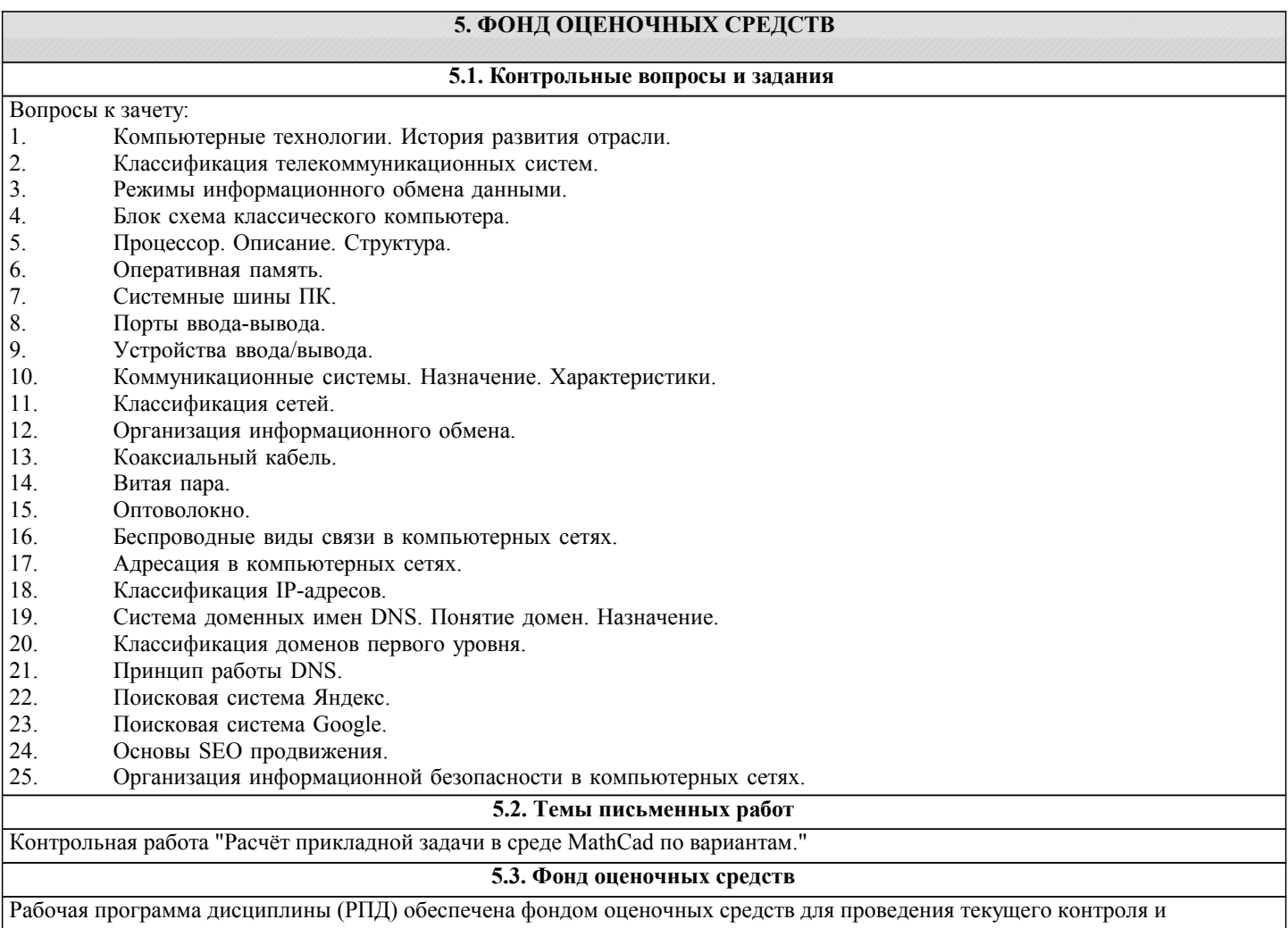

# промежуточной аттестации.

Фонд включает примерные варианты заданий, тесты, вопросы к промежуточной аттестации. Фонд оценочных средств является Приложением к данной РПД.

# **5.4. Перечень видов оценочных средств**

типовые задания для проведения лабораторных работ, контрольные вопросы для отчета лабораторных работ, комплекты тестовых заданий, вопросы к зачету.

## **6. УЧЕБНО-МЕТОДИЧЕСКОЕ И ИНФОРМАЦИОННОЕ ОБЕСПЕЧЕНИЕ ДИСЦИПЛИНЫ (МОДУЛЯ)**

**6.1. Рекомендуемая литература 6.1.1. Основная литература** Авторы, составители Заглавие Издательство, год Колич-во Л1.1 Поливанов, А. А. [и др.] Компьютерные технологии [Электронный ресурс] : учебное пособие - http://library.vstu.ru Волгоград : ВолгГТУ, 2012 эл. изд. Л1.2 Силаев, А. А. Компьютерные технологии и телекоммуникации [Электронный ресурс]: учебно-методическое пособие http://lib.volpi.ru Волгоград: ВолгГТУ, 2017 эл. изд. **6.1.2. Дополнительная литература** Авторы, составители Заглавие Издательство, год Колич-во Л2.1 Авдеюк, О. А. [и др.] Информационные технологии в профессиональной деятельности. Конспект лекций [Электронный ресурс] : учебное пособие - http://library.vstu.ru Волгоград: ВолгГТУ, 2014 эл. изд. Л2.2 Силаев, А. А. Компьютерные технологии и телекоммуникации [Электронный ресурс]: учебно-методическое пособие http://lib.volpi.ru Волгоград: ВолгГТУ, 2017 эл. изд. Л2.3 Митрофанов, А. П. Приминение пакетов Mathcad и Scilab при обработке экспериминтальных данных [Электронный ресурс]: методические указания - http://lib.volpi.ru Волжский: [Б.и.], 2017 эл. изд. **6.1.3. Методические разработки** Авторы, составители | Партавие Васильянов Заглавие | Издательство, год | Колич-во Л3.1 Силаев, А.А., Савчиц, А.В. Компьютерные технологии и телекоммуникации. Лабораторный практикум. Часть вторая [Электронный ресурс] : методические указания - http://library.volpi.ru Волжский, 2016 эл. изд. Л3.2 Силаев А.А. Компьютерные технологии и телекоммуникации.Выполнение семестровой (контрольной) работы.: методические указания Волжский, 2016 эл. изд. Л3.3 Силаев, А.А., Савчиц, А.В. Компьютерные технологии и телекоммуникации. Лабораторный практикум. Часть первая [Электронный ресурс] : методические указания - http://library.volpi.ru Волжский, 2016 эл. изд. **6.2. Перечень ресурсов информационно-телекоммуникационной сети "Интернет"** Э1 Сайт библиотеки ВПИ (филиал)ВолгГТУ: http://library.volpi.ru/csp/library/StartPage.csp Э2 Электронно-библиотечная система "Лань": http://www.e.lanbook.com/ Э3 Электронная-библиотечная система ВолгГТУ: http://library.vstu.ru/ Э4 Электронно-библиотечная система "Юрайт": https://www.biblio-online.ru/ **6.3.1 Перечень программного обеспечения** 7.3.1.1 Программное обеспечение для проведения лабораторных работ: 7.3.1.2 MS Windows Server 2008, MS Windows 7. Подписка Microsoft Imagine Premium 7.3.1.3 ID df8605e9-c758-42d6-a856-ae0ba9714cc4 7.3.1.4 Сублицензионный договор № Tr000150654 (подписка на 2017-2018гг) 7.3.1.5 Сублицензионный договор № КИС-193-2016 (подписка на 2016-2017гг) 7.3.1.6 Сублицензионный договор № КИС-108-2015 (подписка на 2015-2016гг) 7.3.1.7 Сублицензионный договор № КИС-099-2014 (подписка на 2014-2015гг) 7.3.1.8 Сублицензионный договор № Tr018575 (подписка на 2013-2014гг) 7.3.1.9 MSOffice 2007 Лицензия № 43344861 (бессрочная) 7.3.1.1  $\theta$ MSOffice 2003 Лицензия № 41449069 (бессрочная)

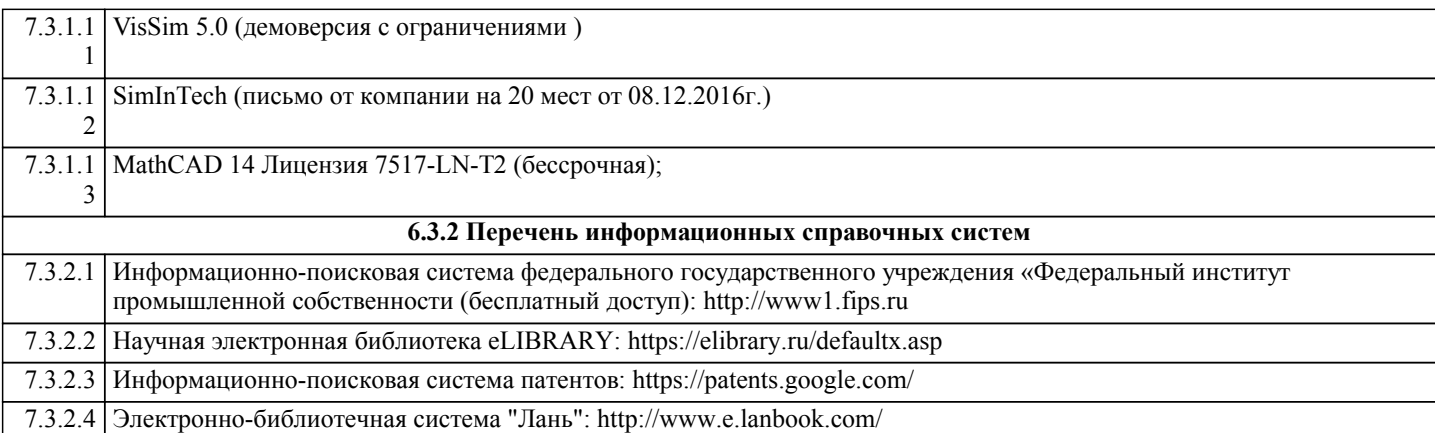

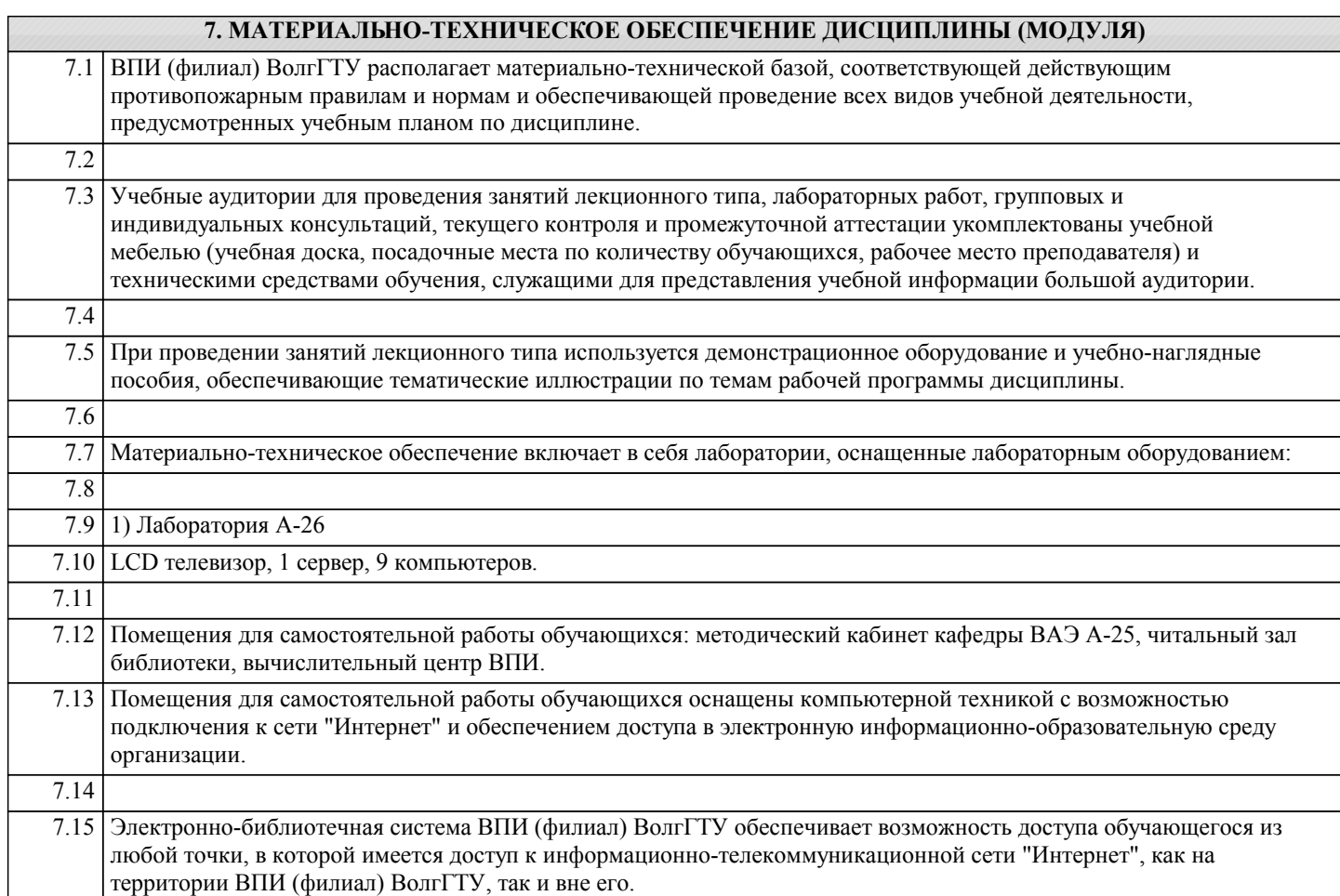

# **8. МЕТОДИЧЕСТКИЕ УКАЗАНИЯ ДЛЯ ОБУЧАЮЩИХСЯ ПО ОСВОЕНИЮ ДИСЦИПЛИНЫ (МОДУЛЯ)**

Основными видами занятий по дисциплине являются аудиторные занятия: лекции и лабораторные занятия, а также самостоятельная работа студента.

Лекции

Конспектирование лекций рекомендуется вести в специально отведенной для этого тетради, каждый лист которой должен иметь поля (4-5 см) для дополнительных записей.

В конспекте рекомендуется записывать тему и план лекций, рекомендуемую литературу к теме. Записи разделов лекции должны иметь заголовки, подзаголовки, красные строки. Названные в лекции ссылки на первоисточники надо пометить на полях, чтобы при самостоятельной работе найти и использовать их.

В конспекте дословно рекомендуется записывать только определения понятий, категорий и т.п. Иное изложенное лектором должно быть записано своими словами. Рекомендуется выработать и использовать допустимые сокращения наиболее распространенных терминов и понятий.

В конспект рекомендуется заносить всё, что преподаватель пишет на доске, а также рекомендуемые формулы, схемы, таблицы, диаграммы и т.д.

Рекомендуется изучить и отработать прослушанные лекции без промедления – это значительно сэкономит время и способствует лучшему усвоению материала.

# Лабораторные работы

Лабораторные занятия предназначены для закрепления знаний, полученных обучающимися при освоении теоретического материала. В ходе проведения лабораторной работы используются методические указания по дисциплине.

## Самостоятельная работа

Особое место среди видов самостоятельной работы занимает работа с литературой, электронно-библиотечными ресурсами и информационно-справочными системами, являющиеся основными методами самостоятельного овладения знаниями.

## Самоконтроль

Самоконтроль знаний, полученных учащимися при изучении разделов (освоение теоретического материала, выполнение практических заданий) рекомендуется осуществлять с помощью оценочных средств «Контрольные вопросы» и «Тестовые вопросы», представленных в Фонде оценочных средств. Данные ресурсы позволяют обучающемуся самостоятельно оценить степень усвоения материала.

Методические рекомендации по обучению лиц с ограниченными возможностями здоровья и инвалидов:

В соответствии с методическими рекомендациями Минобрнауки РФ (утв. 8 апреля 2014 г. N АК-44/05вн) в курсе предполагается использовать социально-активные и рефлексивные методы обучения, технологии социокультурной реабилитации с целью оказания помощи в установлении полноценных межличностных отношений с другими студентами, создании комфортного психологического климата в студенческой группе. Подбор и разработка учебных материалов производятся, по мере необходимости, с учетом предоставления материала в различных формах: аудиальной, визуальной, с использованием специальных технических средств и информационных систем.

Освоение дисциплины лицами с ОВЗ осуществляется с использованием средств обучения общего и специального назначения (персонального и коллективного использования). Материально-техническое обеспечение предусматривает приспособление аудиторий к нуждам лиц с ОВЗ.

Форма проведения аттестации для студентов-инвалидов устанавливается с учетом индивидуальных психофизических особенностей. Для студентов с ОВЗ предусматривается доступная форма предоставления заданий оценочных средств, а именно:

• в печатной или электронной форме (для лиц с нарушениями опорно-двигательного аппарата);

• в печатной форме или электронной форме с увеличенным шрифтом и контрастностью (для лиц с нарушениями слуха, речи, зрения);

• методом чтения ассистентом задания вслух (для лиц с нарушениями зрения).

Студентам с инвалидностью увеличивается время на подготовку ответов на контрольные вопросы. Для таких студентов предусматривается доступная форма предоставления ответов на задания, а именно:

• письменно на бумаге или набором ответов на компьютере (для лиц с нарушениями слуха, речи);

• выбором ответа из возможных вариантов с использованием услуг ассистента (для лиц с нарушениями опорнодвигательного аппарата);

устно (для лиц с нарушениями зрения, опорно-двигательного аппарата).